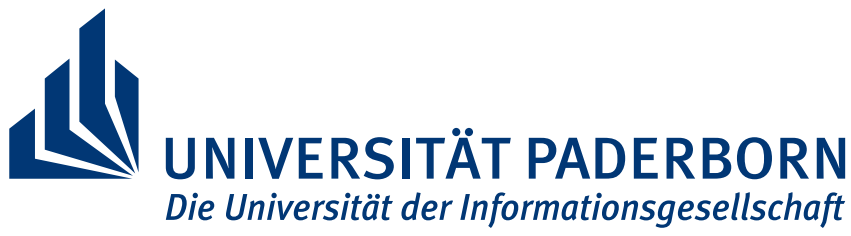

Institut für Elektrotechnik und Informationstechnik

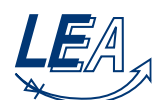

Fachgebiet Leistungselektronik und Elektrische Antriebstechnik Prof. Dr.-Ing. Joachim Böcker

# **Musterlösung GetB-Klausur SS09**

**15.09.2009**

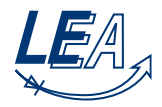

# **Aufgabe 1: Ausgleichsvorgang**

## **1.1: Spannung vor Schalten in S1**

 $u_C(t=0^-) = 0$ , Kondensator ist über den Widerstand  $R_2$  entladen

## **1.2: Spannung nach Schalten in S1**

 $u_C(t=0^+) = 0$ , Spannung am Kondensator kann sich nicht sprunghaft ändern

### **1.3: Abklingen des Ausgleichsvorgangs in S1**

 $u_C(t \to \infty) = U_0$ , Stationärer Zustand: Es fließt kein Strom über den Kondensator

#### **1.4: Aufladevorgang (S1): Aufstellen der Differentialgleichung**

Bauteilgleichungen:

$$
u_{R_1}(t) = R_1 \cdot i_{R_1}(t)
$$
  

$$
i_C(t) = C \cdot i_{C}(t)
$$

Maschengleichung:

$$
U_0 = u_{R_1}(t) + u_C(t)
$$

Für den Strom gilt:

$$
i_{R_1}(t) = i_C(t) = i(t)
$$

Einsetzen und Umformen:

$$
U_0 = R_1 \cdot i_{R_1}(t) + u_C(t)
$$

$$
= R_1 \cdot i_C(t) + u_C(t)
$$

$$
= R_1 \cdot C \cdot i_C(t) + u_C(t) \quad \text{(inhomogene DGL 1. Ordnung)}
$$

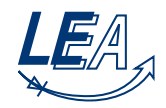

#### **1.5: Aufladevorgang (S1): Lösen der Differentialgleichung**

Lösung der homogenen DGL

$$
R_1 \cdot C \cdot \dot{u}_C(t) + u_C(t) = 0
$$

Exponentialansatz:  $u_{Ch}(t) = U_{Ch0}e^{-\frac{t}{\tau}}$  $\tau_1$ 

$$
\Rightarrow R_1C \cdot \left(-\frac{1}{\tau_1}\right) \cdot U_{Ch0}e^{-\frac{t}{\tau_1}} + U_{Ch0}e^{-\frac{t}{\tau_1}} = 0
$$

$$
\Rightarrow R_1C\left(-\frac{1}{\tau_1}\right) + 1 = 0 \Rightarrow \tau_1 = R_1 \cdot C
$$

$$
\Rightarrow u_{Ch} = U_{Ch0}e^{-\frac{t}{R_1C}}
$$

Partikuläre Lösung der inhomogenen DGL:

$$
u_{Cp} = u_C(t \to \infty) = R_1 C \cdot \underbrace{\dot{u}_C(t \to \infty)}_{=0} + u_C(t \to \infty) = U_0
$$

Gesamtlösung der DGL:

$$
u_C(t) = u_{Ch} + u_{Cp} = U_0 + U_{Ch0}e^{-\frac{t}{R_1C}}
$$

Bestimmung der Konstanten  $U_{Ch0}$  über Anfangsbed.  $u_C(t=0) = 0$ :

$$
0 = U_0 + U_{Ch0}e^0 \Rightarrow U_{Ch0} = -U_0
$$

$$
\Rightarrow u_C(t) = U_0 \left(1 - e^{-\frac{t}{R_1 C}}\right)
$$

#### **1.6: Verhältnis der Zeitkonstanten für Auflade- und Entladevorgang**

In Schalterposition 2 fließt der Strom über *R*<sup>2</sup> und *C*.

$$
\Rightarrow \tau_2 = R_2 \cdot C \Rightarrow \frac{\tau_1}{\tau_2} = \frac{R_1 \cdot C}{R_2 \cdot C} = \frac{R_1 \cdot C}{0, 2 \cdot R_1 \cdot C} = 5
$$

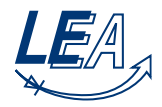

#### **1.7: Entladevorgang (S2): Lösen der Differentialgleichung**

Endwert des Aufladevorganges:

$$
U_1 = u_C(t = \tau_1) = U_0 \left( 1 - e^{-\frac{\tau_1}{R_1 C}} \right) = U_0 \left( 1 - e^{-1} \right) = 0,632 \cdot U_0
$$

Spannungsverlauf  $u_C(t > \tau_1)$  während des Entladevorganges: Direktes Aufstellen der DGL mit Hilfe folgender Überlegungen:

- Exponentieller Spannungsabfall von  $u_C(t)$  (analog zum exponentiell steigenden Spannungsverlaufes während des Aufladevorganges)
- Zeitkonstante:  $\tau_2 = R_2 \cdot C$
- Endwert des Aufladevorganges ( $U_1 = u_C(t = \tau_1^-)$ ) entspricht dem Anfangswert des Entladevorganges ( $U_2 = u_C(t = \tau_1^+)$ 1 )), da sich die Spannung am Kondensator nicht sprunghaft ändern kann  $\Rightarrow U_2 = U_1 = u_C(t = \tau_1) = 0,632 \cdot U_0$

$$
\Rightarrow u_C(t > \tau_1) = U_2 e^{-\frac{(t-\tau_1)}{\tau_2}} = 0,632 \cdot U_0 e^{-\frac{(t-\tau_1)}{R_2 C}}
$$

Endwert des Endladevorganges:

$$
\Rightarrow U_3 = u_C(t = 2 \cdot \tau_1) = U_2 e^{-\frac{\tau_1}{R_2 C}} = U_2 e^{-\frac{5\tau_2}{\tau_2}} = 0,632 \cdot U_0 \cdot e^{-5} = 0,0043 \cdot U_0 \approx 0
$$

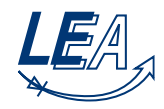

# **1.8: Strom- und Spannungsverläufe**

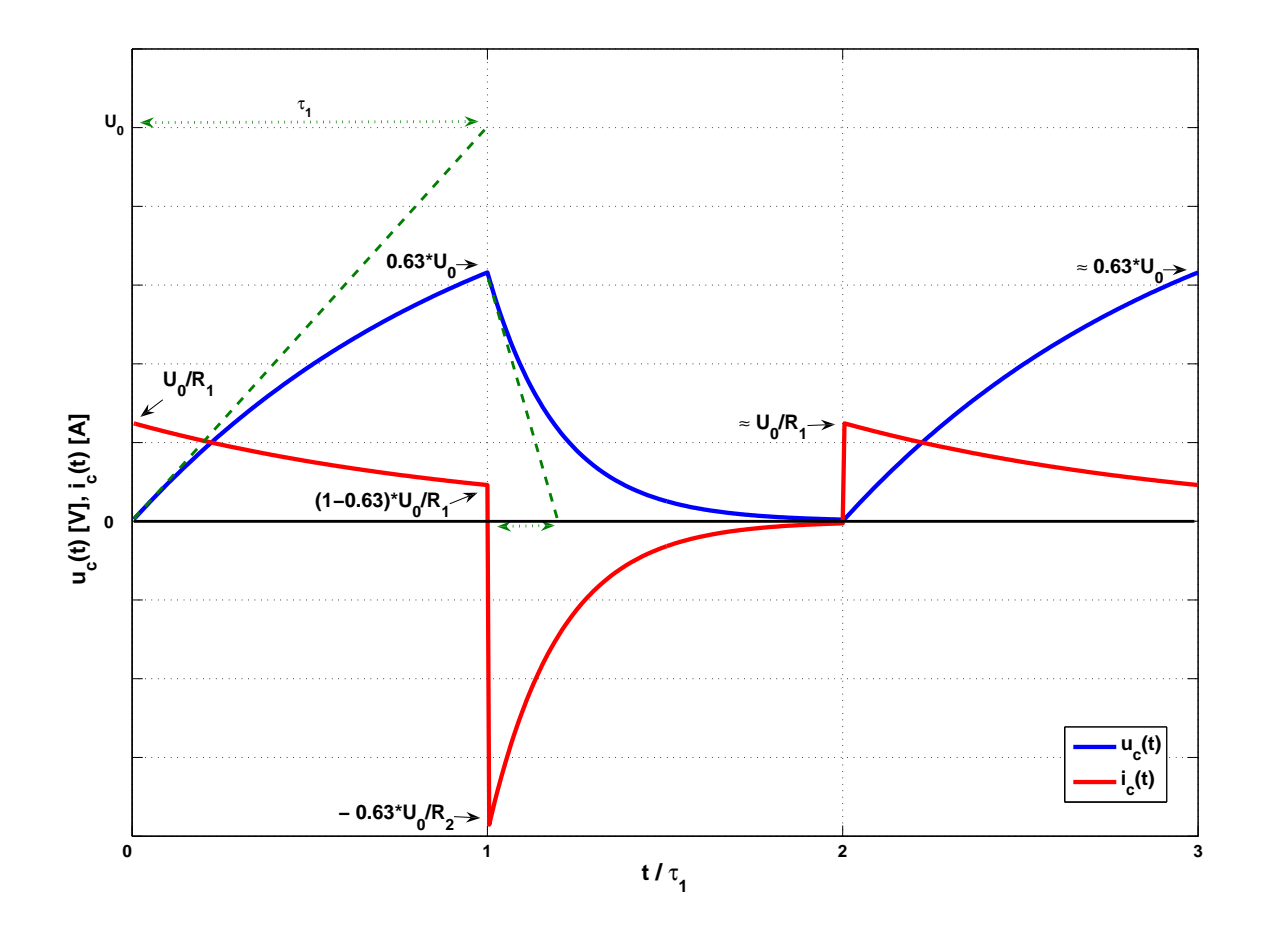

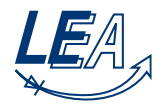

# **Aufgabe 2: Komplexe Wechselstromrechnung, Leistung**

**2.1:**

$$
\underline{Z} = (R_1 + R_2) + j\omega(L_1 + L_2) + \frac{1}{\frac{1}{R} + j\omega(C_1 + C_2)}
$$
  
=  $(R_1 + R_2) + \frac{R}{1 + R^2 \omega^2(C_1 + C_2)^2} + j \left[ \omega(L_1 + L_2) - \frac{R^2 \omega(C_1 + C_2)}{1 + R^2 \omega^2(C_1 + C_2)^2} \right]$ 

**2.2:**

$$
\underline{Z} = 5,941 + j6,654\Omega
$$

$$
|\underline{Z}| = \sqrt{\text{Re}^2(\underline{Z}) + \text{Im}^2(\underline{Z})} = 8,921 \Omega
$$

$$
\varphi_{\underline{Z}} = \arctan \frac{\text{Im}(\underline{Z})}{\text{Re}(\underline{Z})} = 0,842
$$

$$
\underline{Z} = 8,921e^{j0,842} \Omega
$$

**2.3:**

$$
\underline{I}_0 = \frac{U_0}{\underline{Z}} = 25,783e^{-j0,842} A = 17,171 - j19,233 A
$$

**2.4:**

$$
\varphi_{\underline{U}_0} = 0
$$

$$
\varphi_{\underline{I}_0} = \arctan \frac{\text{Im}(\underline{I}_0)}{\text{Re}(\underline{I}_0)} = -0,842
$$

$$
\varphi = \varphi_{\underline{U}_0} - \varphi_{\underline{I}_0} = 0,842
$$

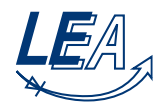

#### **2.5:**

$$
P_0 = |\underline{U}_0| |\underline{I}_0| \cos(\varphi) = 3,949 \text{ kW}
$$

$$
Q_0 = |\underline{U}_0| |\underline{I}_0| \sin(\varphi) = 4,424 \text{ kVA}
$$

$$
\underline{S}_0 = P_0 + jQ_0 = 3,949 + j4,424 \text{ kVA} = 5,935e^{j0,842} \text{ kVA}
$$

oder

$$
\underline{S}_0 = \underline{U}_0 \cdot \underline{I}_0^* = 3,949 + j4,424 \text{ kVA} = 5,935e^{j0,842} \text{ kVA}
$$

#### **2.6:**

Da die Spannung dem Strom vorauseilt (Induktive) und die Leistungsfaktor sei

$$
\cos \varphi = \frac{P_0}{S_0} = \frac{3,949 \text{kW}}{5,935 \text{kVA}} = 0,67 < \cos \varphi' = 0,85,
$$

is ein Kondensator dafür zu wählen.

#### **2.7:**

Vor der Kompensation:

$$
P_0 = 3,949
$$
 kW,  $Q_0 = 4,424$  kVA

Nach der kompensation:

$$
\varphi' = \arccos 0,85 = 0,55
$$
  
\n
$$
P'_0 = P_0 = 3,949 \text{ kW}, Q'_0 = P'_0 \tan \varphi' = 2,448 \text{ kVA}
$$
  
\n
$$
Q_{Komp} = Q'_0 - Q_0 = -1,976 \text{ kVA}
$$
  
\n
$$
C_{Komp} = \frac{-Q_{Komp}}{2\pi fU_0^2} = 118,9 \text{ }\mu\text{F}
$$

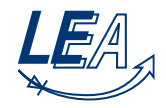

#### **2.8:**

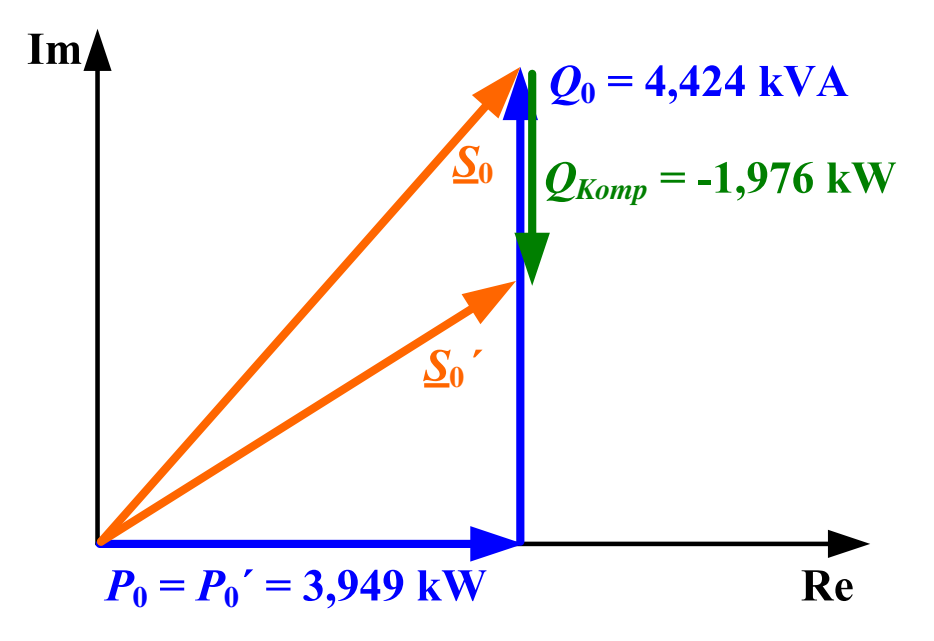

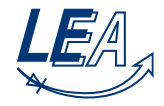

# **Aufgabe 3: Frequenzweiche für eine 2-Wege Lautsprecherbox**

**3.1:**

$$
\underline{Z_{Lh}} \parallel \underline{Z_{Rh}} = \frac{\underline{Z_{Lh}} \underline{Z_{Rh}}}{\underline{Z_{Lh}} + \underline{Z_{Rh}}} \text{ mit } \underline{Z_{Lh}} = j\omega L_h \text{ und } \underline{Z_{Rh}} = R_h
$$

Einsetzen liefert:

$$
\underline{Z_{Lh}} \|\underline{Z_{Rh}} = \frac{j\omega L_h R_h}{R_h + j\omega L_h}
$$

#### **3.2:**

Spannungsteilerregel:

$$
\frac{u_{ah}}{\underline{u_e}} = \underline{H_h}(j\omega) = \frac{\underline{Z_{Rh}}||\underline{Z_{Lh}}}{\underline{Z_{Ch}} + \underline{Z_{Rh}}||\underline{Z_{Lh}}}
$$

Einsetzen:

$$
\underline{H_h}(j\omega) = \frac{\frac{j\omega L_h R_h}{R + j\omega L_h}}{\frac{j\omega L_h R_h}{R + j\omega L_h} + \frac{1}{j\omega C_h}}
$$

Multiplizieren mit  $R + j\omega L_h$ :

$$
=\frac{j\omega L_hR_h}{j\omega L_hR_h+\frac{R+j\omega L_h}{j\omega C_h}}
$$

Multiplizieren mit *j*ω*Ch*:

$$
=\frac{(j\omega)^2L_hC_hR_h}{R+j\omega L_h+(j\omega)^2L_hC_hR_h}
$$

Dividieren durch *Rh*:

$$
=\frac{(j\omega)^2L_hC_h}{1+j\omega\frac{L_h}{R_h}+(j\omega)^2L_hC_h}=\frac{-\omega^2L_hC_h}{1+j\omega\frac{L_h}{R_h}-\omega^2L_hC_h}
$$

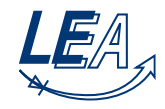

#### **3.3:**

$$
\text{Mit } \left| \frac{Z_1}{\overline{Z_2}} \right| = \frac{|\underline{Z_1}|}{|\underline{Z_2}|} \text{ für } \underline{Z_2} \neq 0:
$$
\n
$$
H_h(\omega) = \sqrt{\frac{(-\omega^2 L_h C_h)^2}{(1 - \omega^2 L_h C_h)^2 + (\omega \frac{L_h}{R_h})^2}}
$$

**3.4:**

$$
\underline{Z_{Ct}} \|\underline{Z_{Rt}} = \frac{\underline{Z_{Ct}} \underline{Z_{Rt}}}{\underline{Z_{Ct}} + \underline{Z_{Rt}}} \text{ mit } \underline{Z_{Ct}} = \frac{1}{j\omega C_t} \text{ und } \underline{Z_{Rt}} = R_t
$$

Einsetzen und multiplizieren mit *j*ω*C<sup>t</sup>* liefert:

$$
\frac{Z_{Lt}}{Z_{Rt}} = \frac{\frac{R_t}{j\omega C_t}}{R_t + \frac{1}{j\omega C_t}} = \frac{R_t}{1 + j\omega C_t R_t}
$$

#### **3.5:**

Spannungsteilerregel:

$$
\frac{u_{at}}{u_e} = \underline{H_t}(j\omega) = \frac{\underline{Z_{Rt}} || \underline{Z_{Ct}}}{\underline{Z_{Lt}} + \underline{Z_{Rt}} || \underline{Z_{Ct}}}
$$

Einsetzen:

$$
\underline{H_t}(j\omega) = \frac{\frac{R_t}{1+j\omega C_t R_t}}{\frac{R_t}{1+j\omega C_t R_t} + j\omega L_t}
$$

Multiplizieren mit  $1 + j\omega C_t R_t$ :

$$
\underline{H_t}(j\omega) = \frac{R_t}{R_t + j\omega L_t + (j\omega)^2 L_t C_t R_t}
$$

Dividieren durch *R<sup>t</sup>* :

$$
\underline{H_t}(j\omega) = \frac{1}{1 + j\omega \frac{L_t}{R_t} + (j\omega)^2 L_t C_t} = \frac{1}{1 + j\omega \frac{L_t}{R_t} - j\omega^2 L_t C_t}
$$

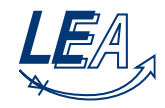

#### **3.6:**

$$
\text{Mit } \left| \frac{Z_1}{\underline{Z_2}} \right| = \frac{|\underline{Z_1}|}{|\underline{Z_2}|} \text{ für } \underline{Z_2} \neq 0:
$$
\n
$$
H_t(\omega) = \sqrt{\frac{1}{(1 - \omega^2 L_t C_t)^2 + (\omega \frac{L_t}{R_t})^2}}
$$

**3.7:**

Kennfrequenz:

$$
\frac{1}{\omega_{0h}^2} = L_h C_h \Rightarrow \omega_{0h} = \frac{1}{\sqrt{L_h C_h}} \Rightarrow f_{0h} = \frac{\omega_{0h}}{2\pi} = \frac{1}{2\pi \sqrt{L_h C_h}} = 4,98 \text{ kHz}
$$

Dämpfungsgrad:

$$
\frac{2d_h}{\omega_{0h}} = \frac{L_h}{R_h} \Rightarrow d_h = \frac{\omega_{0h}}{2} \frac{L_h}{R_h} = \frac{1}{2\sqrt{L_h C_h}} \frac{L_h}{R_h} = \frac{1}{2R_h} \sqrt{\frac{L_h}{C_h}} = 0,587
$$

Flankensteilheit:

$$
\lim_{\omega \to 0} H_h(\omega) = \sqrt{\frac{(-\omega^2 L_h C_h)^2}{(1 - \omega^2 L_h C_h)^2 + (\omega \frac{L_h}{R_h})^2}} = \sqrt{\frac{1}{\frac{(1 - \omega^2 L_h C_h)^2 + (\omega \frac{L_h}{R_h})^2}{(-\omega^2 L_h C_h)^2}}}
$$
\n
$$
= \sqrt{\frac{1}{\left(1 - \frac{1}{\omega^2 L_h C_h}\right)^2 + \left(-\frac{1}{\omega R_h C_h}\right)^2}} \approx \sqrt{\frac{1}{\left(\frac{1}{\omega^2 L_h C_h}\right)^2}} = \omega^2 L_h C_h
$$
\n
$$
20 \log (\omega^2 L_h C_h) = 40 \log (\omega) + 20 \log (L_h C_h)
$$

Der frequenzabhängige Term 40log(ω) wächst mit 40 dB pro Dekade.

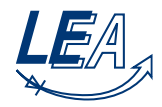

#### **3.8:**

Kennfrequenz:

$$
\frac{1}{\omega_{0t}^2} = L_t C_t \Rightarrow \omega_{0t} = \frac{1}{\sqrt{L_t C_t}} \Rightarrow f_{0t} = \frac{\omega_{0t}}{2\pi} = \frac{1}{2\pi\sqrt{L_t C_t}} = 1,52 \text{ kHz}
$$

Dämpfungsgrad:

$$
\frac{2d_t}{\omega_{0t}} = \frac{L_t}{R_t} \implies d_t = \frac{\omega_{0t}}{2} \frac{L_t}{R_t} = \frac{1}{2\sqrt{L_t C_t}} \frac{L_t}{R_t} = \frac{1}{2R_t} \sqrt{\frac{L_t}{C_t}} = 0,596
$$

Flankensteilheit:

$$
\lim_{\omega \to \infty} H_t(\omega) = \sqrt{\frac{1}{(1 - \omega^2 L_t C_t)^2 + (\omega \frac{L_t}{R_t})^2}} \approx \sqrt{\frac{1}{(-\omega^2 L_t C_t)^2}} = \frac{1}{\omega^2 L_t C_t}
$$

$$
20 \log \left(\frac{1}{\omega^2 L_t C_t}\right) = -40 \log (\omega) + 20 \log (L_t C_t)
$$

Der frequenzabhängige Term −40log(ω) fällt mit 40 dB pro Dekade.

## **3.9: Frequenzgang**

(Der Freqeuzgang war nicht Teil der Aufgabenstellung.)

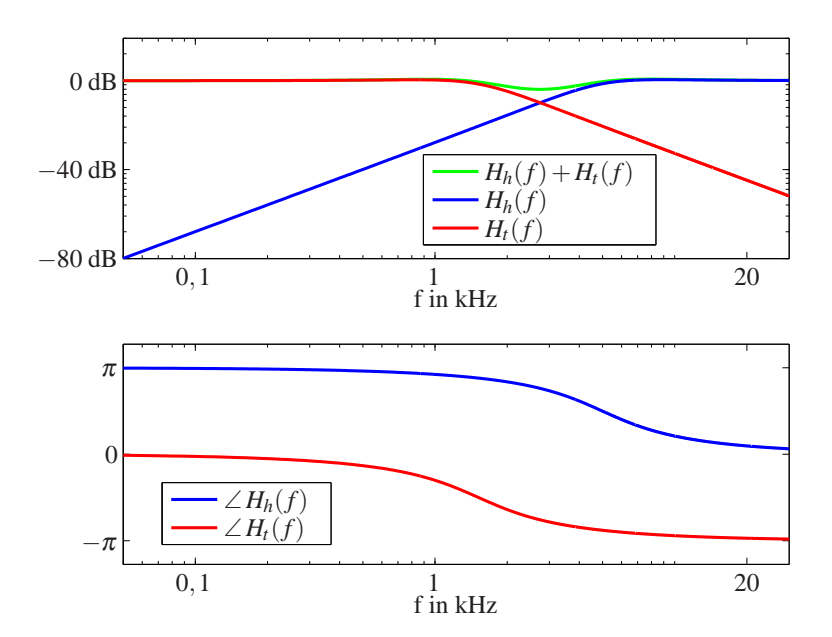

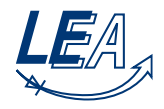

# **Aufgabe 4: Gleichstromsteller, Kenngrößenberechnung**

**4.1:**

Hochsetzsteller (siehe Skript)

**4.2:**

$$
\frac{U_2}{U_1} = \frac{1}{1 - D} \tag{1}
$$

$$
\Rightarrow D = \frac{U_2 - U_1}{U_2} \tag{2}
$$

$$
\Rightarrow D = \frac{2}{3} \tag{3}
$$

**4.3:**

$$
I_2 = \overline{i}_2 \tag{4}
$$

$$
I_2 = \frac{P_2}{U_2} \tag{5}
$$

$$
I_2 = 10 \text{ A} \tag{6}
$$

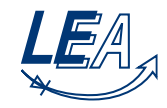

**4.4:**

$$
P_1 = P_2 \tag{7}
$$

$$
I_1 = \frac{P_2}{U_1} = 30 \text{ A}
$$
 (8)

$$
\Delta i_L = 0, 2I_1
$$
\n
$$
\Delta i_L = 6 \text{ A}
$$
\n(9)\n(10)

$$
\Delta t_L = 0 \text{ A} \tag{10}
$$
\n
$$
\Delta t = I \tag{11}
$$

$$
\Delta i_L = I_{L,max} - I_{L,min} \tag{11}
$$

$$
\Delta i_L = \left| -\frac{1}{L} U_1 T_e \right| \tag{12}
$$

$$
\Delta i_L = \left| -\frac{1}{L} U_1 D T_s \right| \tag{13}
$$

$$
L = \left| \frac{U_1}{\Delta i_L} DT_s \right| = \left| \frac{U_1 - U_2}{\Delta i_L} (1 - D) T_s \right| \tag{14}
$$

$$
L = 66{,}67 \text{ }\mu\text{H} \tag{15}
$$

**4.5:**

$$
\bar{i}_D = \frac{1}{T_S} \int_0^{T_S} i_D(t) dt
$$
\n(16)

$$
\overline{i}_D = I_2 \tag{17}
$$

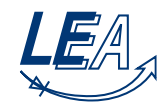

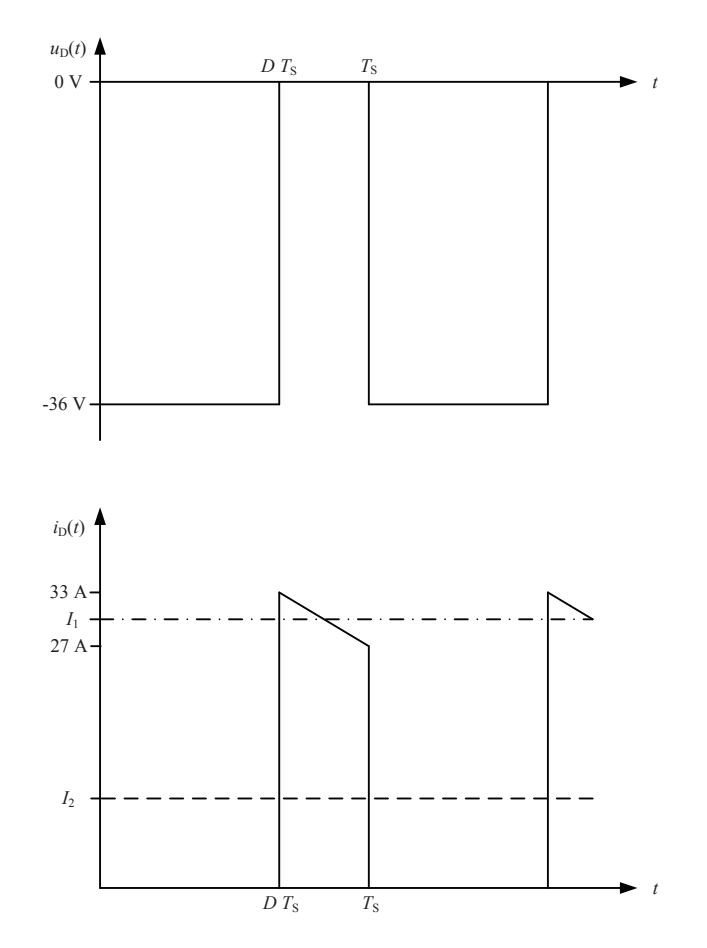

**4.6:**

$$
U_D = \sqrt{\frac{1}{T_S} \int_0^{T_S} U_D^2(t) dt}
$$
\n(18)

$$
U_D = \sqrt{\frac{1}{T_S} \int\limits_0^{DT_S} U_2^2 dt}
$$
 (19)

$$
U_D = \sqrt{\frac{1}{T_S} DT_S U_2^2}
$$
\n(20)

$$
U_D = \sqrt{D}U_2\tag{21}
$$

$$
U_D = 29{,}39 \text{ V} \tag{22}
$$

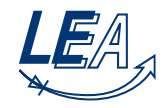

**4.7:**

$$
I_2 = \frac{1}{T_S} \int_0^{T_S} i_2(t)dt
$$

$$
I_2 = \frac{\frac{1}{2}\Delta i_L T_a}{T_S}
$$

$$
I_2 = \frac{\frac{1}{2}\Delta i_L (1 - D)T_S}{T_S}
$$

$$
I_2 = \frac{1}{2}\Delta i_L (1 - D)
$$

$$
I_2 = \frac{1}{2}6 \text{ A } \left(1 - \frac{2}{3}\right)
$$

$$
I_2 = 1 \text{ A}
$$

**4.8:**

$$
\Delta u_C = U_{max} - U_{min} \tag{23}
$$

$$
\Delta u_C = \frac{I_2 D T_S}{C} \tag{24}
$$

$$
C = \frac{I_2 DT_S}{\Delta u_C} \tag{25}
$$

$$
C = 185,16 \,\mu\text{F} \tag{26}
$$

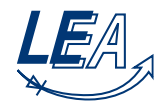

# **Aufgabe 5: Gleichstrommotor**

#### **5.1: Ersatzschaltbild**

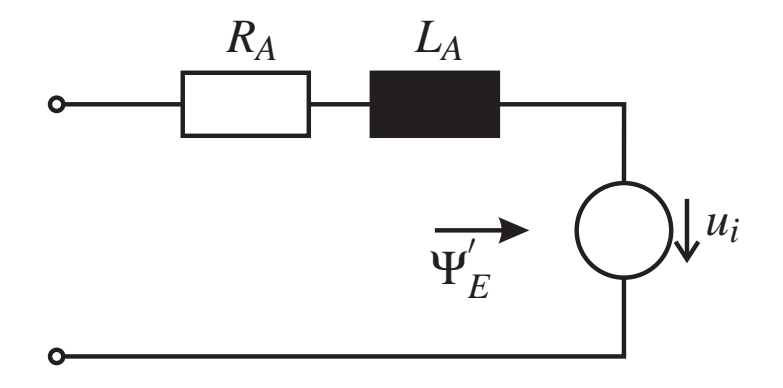

#### **5.2: Nenndrehmoment und Nennstrom**

Die elektrisch aufgenommene Leistung *Pn*,*el* beträgt 5 W:

$$
i_n = \frac{P_{n,el}}{U_n} = 0,417 \text{ A}
$$

Die mechanische Leistung ergibt sich aus der elektrischen Leistung und dem Wirkungsgrad:

$$
P_{n,mech} = P_{n,el} * \eta_n = 3 \text{ W}
$$

Die mechanische Nennwinkelgeschwindigkeit beträgt:

$$
\omega_n = n_n \frac{2\pi}{60} = 104,72 \text{ s}^{-1}
$$

Daraus ergibt sich dann wiederum das Nenndrehmoment:

$$
T_n = \frac{P_{n,mech}}{\omega_n} = 0,02865 \text{ Nm}
$$

#### **5.3: Ankerwiderstand, Erregerfluss, Ankerinduktivität**

Der Erregerfluss ergibt sich aus dem Drehmoment:

$$
\psi_E' = \frac{T_n}{i_n} = 68,75 \text{ mVs}
$$

Die induzierte Spannung beträgt:

$$
u_{i,n} = \omega_n \psi'_E = 7,2 \text{ V}
$$

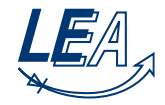

Die restliche Spannung fällt im stationären Betrieb über dem Widerstand *R<sup>A</sup>* ab:

$$
R_a = \frac{U_n - u_{i,n}}{i_n} = 11,52 \text{ V}
$$

Das Drehmoment ist über den konstanten Erregerfluss proportional zum Ankerstrom, daher entspricht die Zeitkonstante, die beim Drehmomentensprung ermittelt wurde der elektrischen Zeitkonstante der Maschine:

$$
\tau = \frac{L_A}{R_A} = 4 \text{ ms} \qquad \Leftrightarrow \qquad L_A = \tau R_A = 46, 1 \text{ mH}
$$

#### **5.4: Drehzahl-Dremoment-Kennlinie**

Die Spannungsgleichung lautet:

$$
U = R_A i_A + u_i = R_A \frac{T}{\psi'_E} + u_i = R_A \frac{T}{\psi'_E} + \omega \psi'_E
$$

Umgestellt nach <sup>ω</sup>:

$$
\omega = \frac{U}{\psi_E'} - R_A \frac{T}{(\psi_E')^2}
$$

#### **5.5: Diagramm**

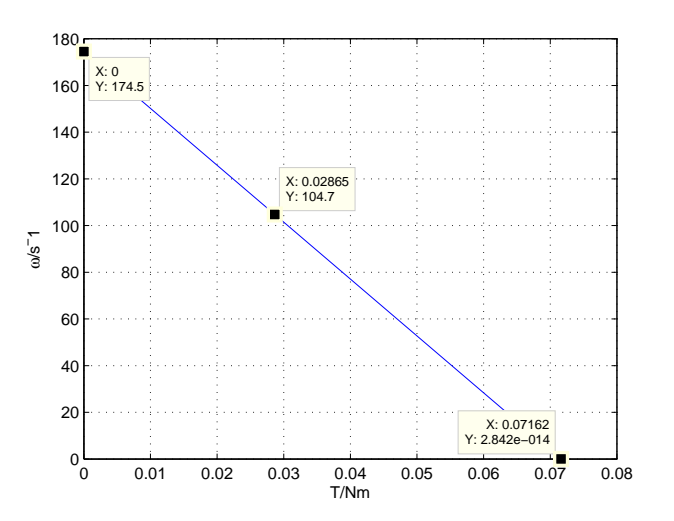

#### **Ausgesuchte Punkte**

Siehe Diagramm.